## **1)** tipo **carattere (CHAR)**

Il programma **alfaDa.cpp** scrive a video 10 caratteri a partire dalla lettera digitata.

La variabile *let* di tipo *char* viene inizializzata con il **carattere** : (*due punti*) che va racchiuso tra apici.

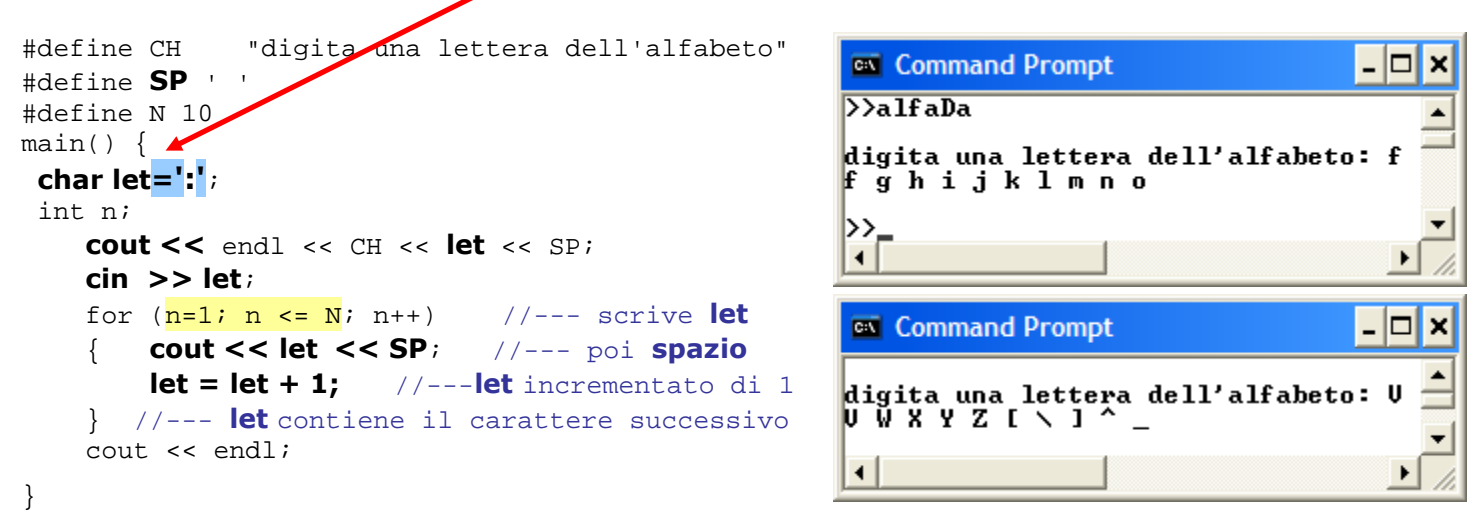

NOTA: su una variabile di tipo *char* nel linguaggio C/C++ si possono effettuare operazioni aritmetiche (operazioni che vengono effettuate sul codice ASCII del carattere in essa contenuto; in ordine di codice ASCII, dopo Z maiuscolo ci sono alcuni caratteri speciali).

# **2) ARRAY** di **caratteri**

Il programma **ARalfaDa.cpp** espone a video il contenuto dell'**ARRAY** di **caratteri** *lettera[N]* che viene inizializzato con 10 caratteri (racchiusi tra apici) oppure con un codice ASCII espresso in base **10**, **16** (il valore deve essere preceduto da  $0x$ ) o **8** (il valore deve essere preceduto da  $0$ ).

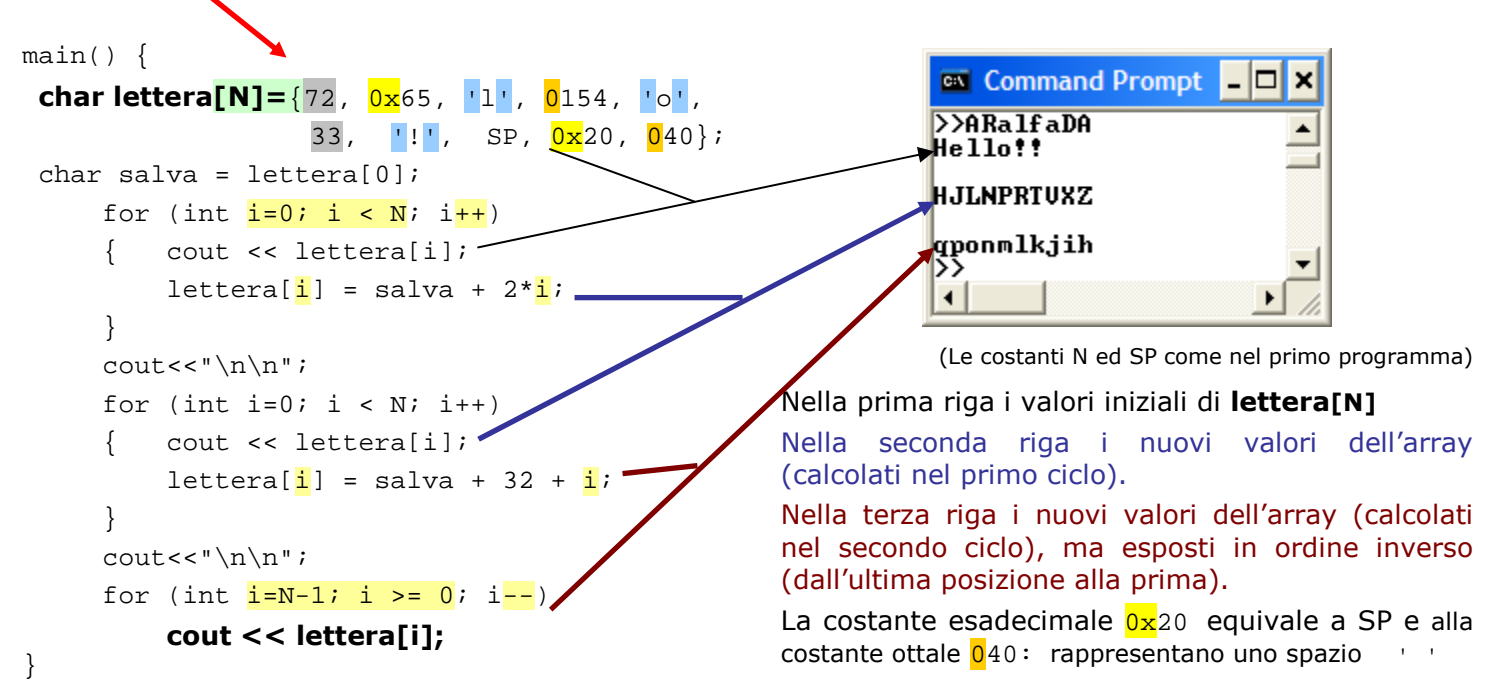

### **3) ARRAY** di **caratteri / STRINGHE**

Il programma **stringa.cpp** scrive a video il contenuto dell'**ARRAY** di **caratteri** (*parola[N]*) dopo averlo inizializzato con una **stringa** delimitata da virgolette, poi lo riscrive separando ogni carattere con un trattino.

```
#define TR
#define N 5
main() { 
 char parola[N]="Ciao"; //--- 4 caratteri (posizioni 0-3)
      cout << endl << parola << parola << endl; 
     for (int i=0; i < N; i++)
          cout << parola[i] << TR ;
```
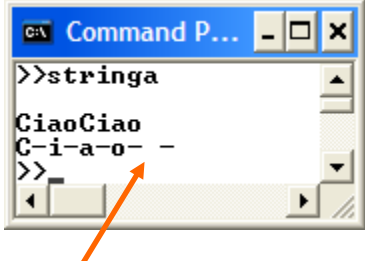

}

L'ultimo elemento dell'array *parola* contiene il **delimitatore di stringa**, **NULL** (codice ASCII: 8 bit a zero), carattere **non** rappresentabile a video (appare come un carattere *spazio*).

Il NULL è stato accodato dall'inizializzazione come quinto elemento del vettore *parola* (NULL è in posizione 4). Il NULL viene accodato automaticamente anche acquisendo una stringa da tastiera mediante *cin*.

# **4) ARRAY** di **caratteri / STRINGHE**

Il programma **stringaInput.cpp** legge una **stringa** (mediante *cin*) memorizzandola in un **ARRAY** di 15 **caratteri** di nome *frase[N]* che poi riscrive a video due volte (mediante *cout*) e ancora una terza volta separando ogni carattere con un trattino (mediante **cout**).

ATTENZIONE: solo per gli array di caratteri *cin* e *cout* operano su tutti gli elementi contemporaneamente se seguiti dal nome dell'array senza [dimensione/indice]

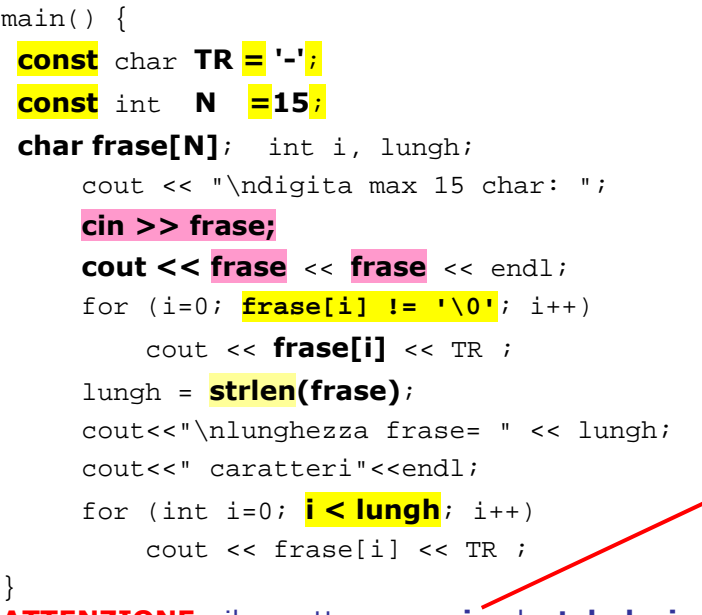

**ATTENZIONE**: il carattere **spazio**, la **tabulazione** e l'**invio** vengono interpretati da *cin* come **fine stringa** e i caratteri successivi vanno persi (o considerati da un successivo *cin*).

Nel vettore *frase[N]* dopo i caratteri della prima parola troviamo il carattere NULL accodato automaticamente in fase di lettura.

La funzione *strlen* fornisce il numero di caratteri che compongono la stringa che può essere scorsa, carattere per carattere, fino al NULL (rappresentabile nel programma con la sequenza di escape **'\0'**) oppure fino all'elemento di posizione *strlen(frase)-1*

Per acquisire una stringa di lunghezza N formata da parole separate da spazi (un testo) va utilizzato il metodo *getline* di *cin*, indicando il numero di caratteri **N** da considerare:

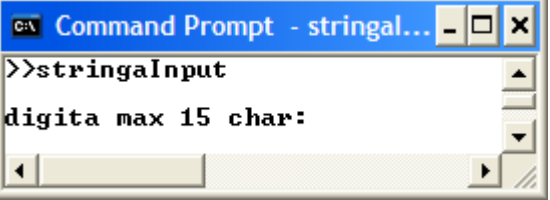

In basso l'output digitando: due parole

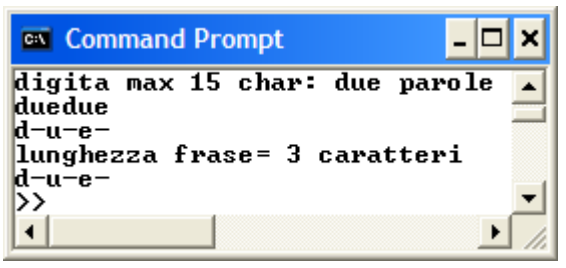

ATTENZIONE: **cout << frase**

non espone il NUL a video

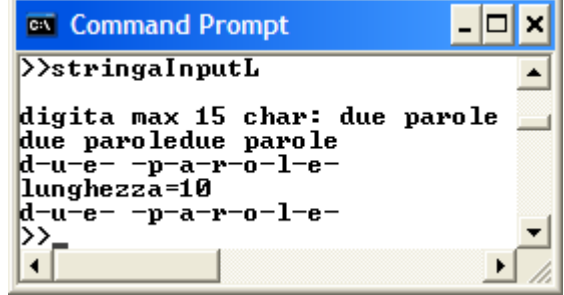

in alto l'output a video, sostituendo: **cin >>** frase**;**

```
 cin.getline(frase, N);
```
con:

pag 2 di 3 prof.ssa P.Grandillo

## **5) ARRAY** di **stringhe**

Un **ARRAY** di **stringhe** è una **matrice** (array bidimensionale) di caratteri in cui ogni riga è una **stringa**.

Il programma **ARstringhe.cpp** utilizza un **ARRAY** di **7 stringhe** di **4** caratteri ognuna giorniSet**[N][4]** per rappresentare i giorni della settimana (il quarto carattere, per ogni stringa, è il NULL di fine stringa).

Per indicare ogni stringa occorre specificare solo il valore del primo indice (quello di riga); quindi, per scrivere a video *sab* (sabato) basta codificare cout<<giorniSet[6];

Il programma scrive a video i giorni della settimana per due volte a partire dalla posizione 1 (*lun*) fino alla posizione 0 (*dom*); poi attende la digitazione di 6 stringhe e le riscrive a video.

```
#define SP ' ' 
#define N 7
main() { 
  char giorniSet[N][4] = {"dom" , "lun", "mar", 
                     "mer", "gio" ,"ven" , "sab" }; 
 for (int i=1; i \leq 2*N; i++)
  { cout << giorniSet[(i+N)%N] << SP; 
      if (i%N == 0) 
         cout<<endl; //--- a capo ogni 7 stringhe 
 } \frac{1}{2} //--- per i=7 e per i=14(ultimo)
  cout<<endl<< "digita 6 parole di max 3 char: "; 
 cin >>giorniSet[0]>> giorniSet[1]>> giorniSet[2]; 
 cin >>giorniSet[3]>> giorniSet[4]>> giorniSet[5]; 
  cout<< endl << "-->"; 
 for (int i=0; i \leq 5; i++)//--- scrittura 6 stringhe lette
     cout << giorniSet[i] << SP; 
}
```
L'esito a video del programma è il seguente: scritto 2 volte a video l'array giorniSet[N][4], il programma resta in attesa della digitazione di 6 stringhe:

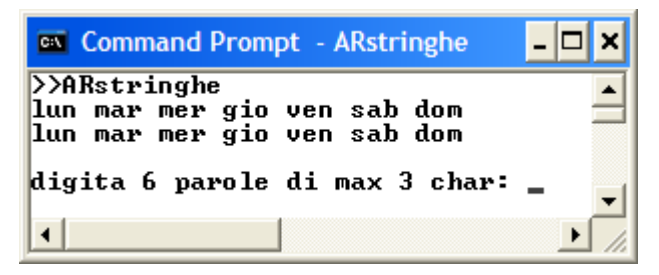

Le 6 stringhe vengono lette con *cin*, pertanto spazio, tabulazione e invio vengono interpretati come fine stringa. Nell'eseguire il programma, le 6 stringhe sono state separate con **spazio**, **tab** e **invio**:

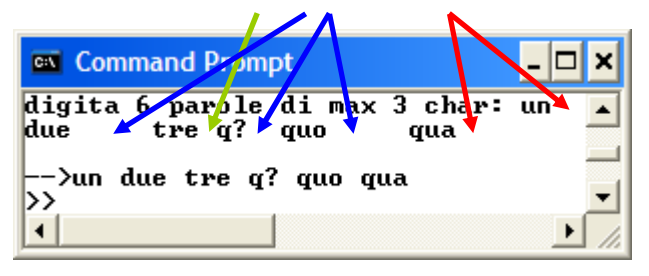

Le sei stringhe lette e salvate nell'array giorniSet<sup>[N][4]</sup> vengono riscritte a video separate da un carattere spazio e precedute da una feccia (-->).

La formula  $(i+N)$ %N utilizzata per scorrere gli elementi dell'array giorniSet consente di elaborarlo riga per riga (una stringa dopo l'altra; giorno dopo giorno), circolarmente (**modulo 7**=N).

In questo modo ogni elemento ha un successivo, anche l'ultimo elemento dell'array, giorniSet[6], ha un successivo: giorniSet<sup>[0]</sup> raggiunto quando i vale 7 (e poi 14) perché, in questo caso, la formula diventa:  $(i+N)$ %N =  $(7+7)$ %7 = 14%7 = 0 Analogamente, dopo giorniSet[0] verrà scritto giorniSet[1] perché per i=8:  $(i+N)$ %N =  $(8+7)$ %7 = 15%7 = 1

L'array di stringhe giorniSet**[N][4]** è una **matrice** di **7**x**4**=28 caratteri,

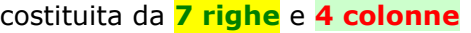

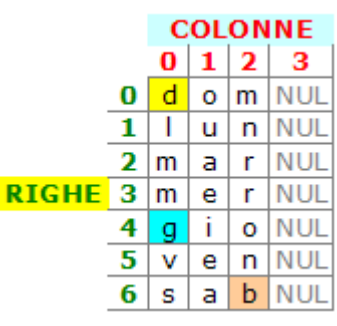

```
giorniSet[0][0] contiene d
giorniSet[4][0] contiene g
giorniSet[6][2] contiene b
giorniSet[i][3] contiene NULL
```
per ogni valore di  $\pm$  tra 0 e 6 ( $\pm$  >=0 e  $\pm$  <7).

Quindi giorniSet[i][3]=='\0' è una condizione VERA per i nell'intervallo 0-6

### A fine elaborazione:

```
giorniSet[0][0] vale 'u'
giorniSet[3][1] vale '?' 
giorniSet[3][2] vale '\0' (NUL)
```